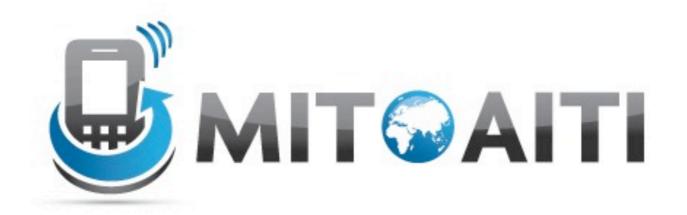

# Accelerating Information Technology Innovation

http://aiti.mit.edu

India Summer 2012
Lecture 5 – Intro to Web Applications and Django

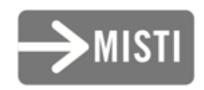

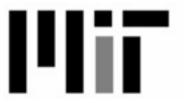

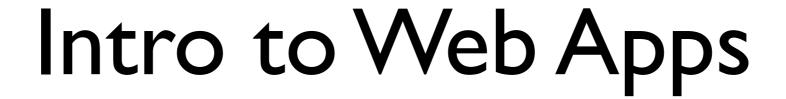

#### What is a Web App?

An application where the data (and ways to edit or view it) are available via the web.

#### Why Web Apps?

- Not everyone has a smartphone
- But many more have web on their phone
- Can also provide desktop access

#### How Can I Use Web Apps?

- Store/share persistent data off the phone
  - Restaurant reviews, maps, phone numbers, etc.
- Allow access from desktops and phones with web access
- Show off your non-web app (advertise!)

## What is Google App Engine?

- A cloud-based web app provider
  - Reliable
  - Scalable
  - You don't need to do system administration
- Free to start development

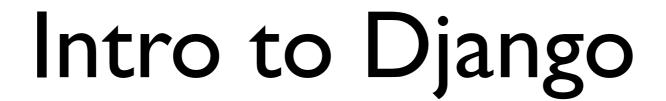

#### What is Django?

- A platform for rapid web development
- Python-based
- Worry about content, not display

#### How does Django work?

- Three basic components:
  - Model An object that is stored in a database
    - e.g. Restaurant, Hotel, Person
  - Template How models are displayed/rendered
    - Usually HTML, but also JSON/XML for web services
    - e.g. Restaurant list, Hotel details, edit form for a Person
  - View Select/modify models for a template

#### How does Django work?

- Components belong to an application
  - A set of models and views [actions] that work together as a single component
    - Four different applications:
       polls, posts, users, comments on a blog
    - Or perhaps:
       a developer blog, restaurants, and locations with Zomato

## A Basic Django App: TravelIndia

A web app for Indian travelers looking for good hotels, places to see, restaurants, etc.

• What does it represent?

- What does it represent?
  - A single (Indian) state

- What does it represent?
  - A single (Indian) state
- What might its properties be?

- What does it represent?
  - A single (Indian) state
- What might its properties be?
  - O Name, Capital, Population, Area...

- What does it represent?
  - A single (Indian) state
- What might its properties be?
  - Name, Capital, Population, Area...
- May correspond with a State class (and its instances) in an Android app!

- Let's consider 4 possible properties. What *data type* (integer, string, etc.) should they be?
  - Name
  - Capital
  - Population
  - Area

```
from django.db import models

class State(models.Model):
    name = models.CharField(max_length=255)
    capital = models.CharField(max_length=255)
    population = models.BigIntegerField()
    area = models.DecimalField(max_digits=11, decimal_places=2)
```

#### Some Model Fields

- CharField A (short) string
  - TextField Longer strings (e.g. comment text)
- IntegerField An integer
  - BigIntegerField 64-bit integer
- DecimalField A decimal
  - As opposed to a FloatField, which contains floating-point numbers

#### Some More Model Fields

- DateTimeField A date and time
- BooleanField A true/false value
- EmailField An e-mail address
- URLField A URL
- SlugField A short string with letters, numbers, underscores, and hyphens

#### More about Models

- Can have methods of their own.
  - o def population\_density(self):
     return self.population / self.area
- Two common methods:
  - \_\_unicode\_\_(self) –
     Return the object's string representation
  - get\_absolute\_url(self) –
     Return the object's default URL (for display)

#### Let's make a Model!

Create a new model named City.

#### **Discussion:**

What properties do you think it should have?

#### **Discussion:**

What properties do you think it should have?

(We'll talk about how to relate them to states tomorrow!)

#### **Discussion:**

What types do you think those properties should have?

Add the properties to the City model.

Add a \_\_unicode\_\_ method to City.

## Playing with Models using the shell

- State.objects Access saved States
  - State.objects.all() Get all States
  - State.objects.get() Get a single State
    - get(id=my\_id) Get by id
    - get(name=my\_name) Get by name
  - State.objects.filter() –Get several States (like get())

- get(id=my\_id) and get(name=my\_name)lookup by field
- We can do more advanced filtering:
  - filter(count\_\_gt=10) –
     Get all where the count field > 10
  - filter(name\_\_iexact='my name') –
     The name field contains "my name" in any case

#### More field lookups:

- filter(name\_\_contains='Name') –
   Get all where the name field contains "Name"
- filter(count\_\_in=[1, 2, 3]) –
   The count field is either I, 2, or 3
- filter(name\_\_istartswith='na') –
   The name field starts with "na" in any case

- State.objects.all()
  - order\_by() Order the list by properties
    - $^{\bullet}$  'name' − Sort by name ascending (A $\rightarrow$ Z)
    - $^{\bullet}$  '-name' Sort by name descending (Z→A)
  - reverse() Reverse the order
  - count() Count the number of items

#### Changing Models

- Create an instance(my\_state = State(name='name')), or:
- Change the property(my\_state.name = 'name'), then:
- my\_state.save() Save the changes
- my\_state.delete() Delete the object

## Let's play with the City model

Create a City named "Mumbai" and save it.

Find the City named "Mumbai"

Get the id of Mumbai. Set the population of Mumbai to 12,478,447

Find the city named "Mumbai" and get its population. Save the change to the population you made.

Then find the city again and get its population.

Get the list of all City objects.

Get all City objects with population greater than I crore.

Order that list by the name of the city from A to Z. Delete all City objects with population less than I crore.

#### References

- The Django site itself has great documentation:
  - Tutorial: "Writing your first Django app" < <a href="https://docs.djangoproject.com/en/1.3/intro/tutorial01/">https://docs.djangoproject.com/en/1.3/intro/tutorial01/</a>>
  - "Models"
    <a href="https://docs.djangoproject.com/en/1.3/topics/db/models/">https://docs.djangoproject.com/en/1.3/topics/db/models/</a>>
  - "Field Types" <a href="https://docs.djangoproject.com/en/1.3/ref/models/fields/">https://docs.djangoproject.com/en/1.3/ref/models/fields/</a>>
  - "QuerySets"
    <a href="https://docs.djangoproject.com/en/1.3/ref/models/querysets/">https://docs.djangoproject.com/en/1.3/ref/models/querysets/</a>>

#### References

- More on the Django site:
  - "Making Queries" < <a href="https://docs.djangoproject.com/en/1.3/topics/db/queries/">https://docs.djangoproject.com/en/1.3/topics/db/queries/</a>>
- Introduction to Google App Engine:
   <a href="https://developers.google.com/appengine/docs/whatisgoogleappengine">https://developers.google.com/appengine/docs/whatisgoogleappengine</a>